```
Clear[P, L1, SH, Ym]\texttt{Sa} = \texttt{Sin}[\texttt{30} \texttt{Degree}];Ca = Cos[30 \text{ Degree}];
GT = \{ \{-Ca, -Sa, 0, 0\}, \{Ca, Sa, -Ca, -Sa\}, \{-Ca, Sa, 0, 0\}, \{0, 0, -1, 0\} \}G = Transpose@GTD;
q = 80, P, 0, 2 P<;
L2 = 2 L1 Ca;
F = \text{DiagonalMatrix}[\{L1 / \text{Ym} / \text{A1}, L1 / \text{Ym} / \text{A1}, L1 / \text{Ym} / \text{A1}, L2 / \text{Ym} / \text{A2}\}\];
s = -Inverse@GD.q
v = -\text{Inverse}[\text{GT}], F.s\{5 P, 4 P, -P, -2 \sqrt{3} P\}:
     4 L1 P
    3 A1 Ym
              ,
6 L1 P
                 A1 Ym
                         , -
6 L1 P
                             A2 Ym
                                     ,
18 L1 P
                                        A1 Ym
                                                 + 6 \sqrt{3} L1 P
                                                      \overline{A2 \text{ Ym}}A1hat = s[[1]] / SH;A2hat = Abs [s([4]) / SH];
uhat = SH L1  Ym;
P = 10;
L1 = 100;
SH = 23.5;
Ym = 21 000;
NMinimize[{3 A1 + Sqrt[3] A2, A1 ≥ A1hat, A2 ≥ A2hat, v[[4]] \leq uhat}, {A1, A2}]
```
NMinimize::incst : NMinimize was unable to generate any initial points satisfying the inequality constraints

 $\bigl\{-0.111905\ +$ 6 7 A1 +  $2\sqrt{3}$  $\frac{1}{2} \leq 0$  . The initial region specified may not contain any feasible points.<br>7 A2

Changing the initial region or specifying explicit initial points may provide a better solution.  $\gg$ 

 ${57.1718, {A1 \rightarrow 12.0819, A2 \rightarrow 12.0817}}$ 

NMinimize  $[{5 / X1 + 2 / X2, {0 \le X1 \le 1, 0 \le X2 \le 1, 18 X1 / 5 + 3 X2 \le 1}}]$ , {X1, X2}]  ${44.7846, X13 \rightarrow 0.176104, X2 \rightarrow 0.122008}$ 

```
p1 = \text{ContourPlot}[3 A1 + \text{Sqrt}[3] A2, {A1, 0, 18}, {A2, 0, 18},ContourShading ® None, FrameLabel ® Automatic, ContourLabels ® TrueD;
p2 = ContourPlot@3 A1 + Sqrt@3D A2 == 57.17184209710898,
     {A1, 0, 18}, {A2, 0, 18}, ContourStyle \rightarrow {Green, Thick}};
\texttt{p3} = \text{ContourPlot}\Big[\Big\{\texttt{Al} = \texttt{Alhat}, \texttt{A2} == \texttt{A2hat}, \frac{18 \text{ L1}}{21 \text{ Vm}}\Big\}A1 Ym
                                                                +
6 3 L1 P
                                                                     A2 Ym
== 0.11190476190476191>,
    {A1, 0, 18}, {A2, 0, 18}, ContourStyle \rightarrow Red ;
p4 = ContourPlot@8A1 == 12.081916159229394, A2 == 12.08168578425991<,
    \{A1, 0, 18\}, \{A2, 0, 18\}, ContourStyle \rightarrow Blue];
Show[p1, p2, p3, p4]
```
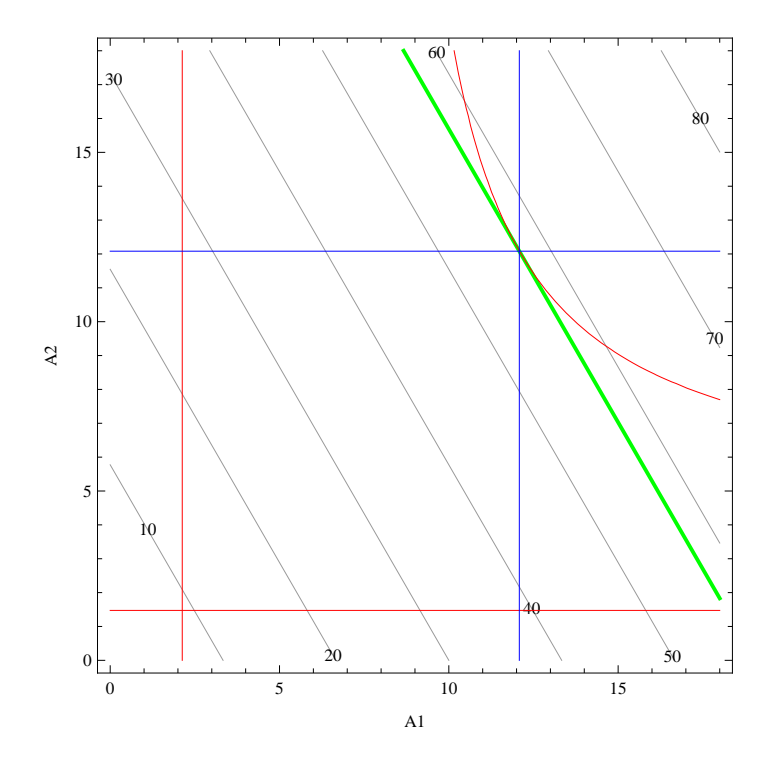

```
p5 = ContourPlot@5  X1 + 2  X2, 8X1, 0, 1<, 8X2, 0, 1<,
    ContourShading ® None, FrameLabel ® Automatic, ContourLabels ® TrueD;
p6 = ContourPlot@5  X1 + 2  X2 == 44.78461020485068, 8X1, 0, 1<,
    \{X2, 0, 1\}, ContourStyle \rightarrow \{Green, Thick\};
{\tt p7 = ContourPlot[18 X1 / 5 + 3 X2 == 1, \{X1, 0, 1\}, \{X2, 0, 1\}, ContourStyle \rightarrow Red\};}p8 = ContourPlot@8X1 == 0.1761040521299526, X2 == 0.12200846695149145<,
    \{X1, 0, 1\}, \{X2, 0, 1\}, ContourStyle \rightarrow Blue];
Show@
 p5,
 p6,
 p7,
 p8D
    1.0
          80
              40
   0.8
                  X2=0.122
   0.6
                         5/X1+2/X2
 \rm{K}0.4
        18 \text{ X}1/5 + 3 \text{ X}220
                 X1+2/X2=44.780.2
                                                                 X1=0.176
              60
           100
   0.0<sub>+</sub>ıТ
       0.0 0.2 0.4 0.6 0.8 1.0
                                  \mathbf{X}1
```